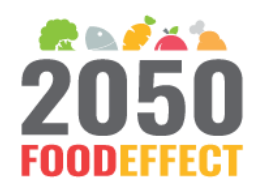

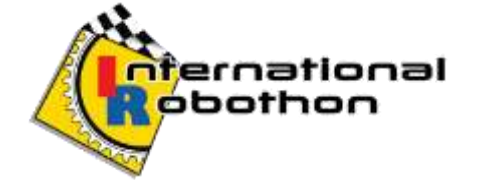

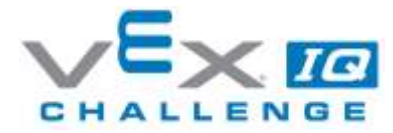

## INTERNATIONAL ROBOTHON 2019 – FREQUENTLY ASKED QUESTIONS VEX IQ CHALLENGE

(Updated: 4<sup>th</sup> OCTOBER 2019)

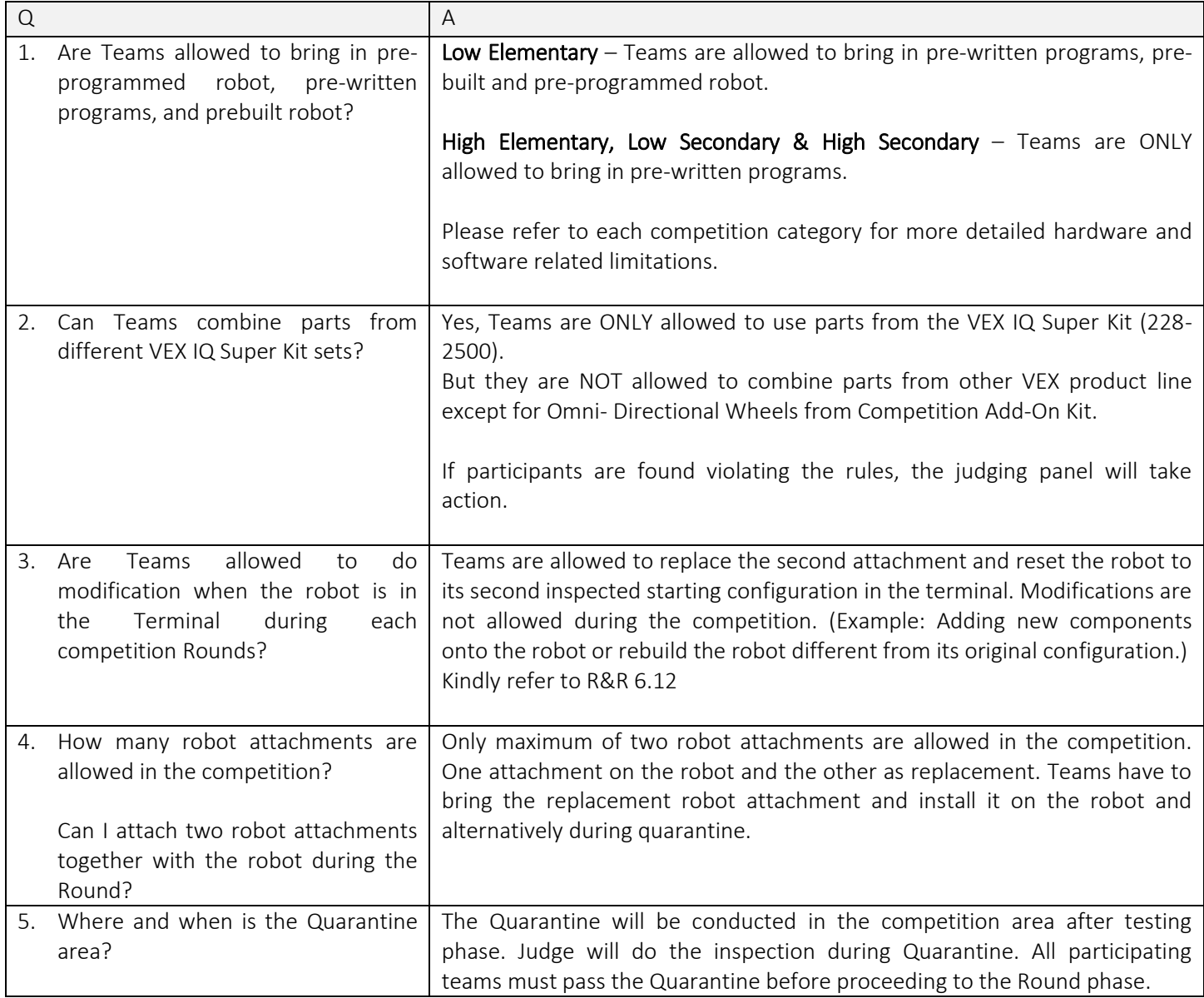

| 6. | How can I determine the Robot's<br>the<br>starting<br>position<br>for<br>competition?                                         | In reference of R&R Rule 7.8, the Robot's starting position is that the robot<br>must:                                                                                                    |
|----|----------------------------------------------------------------------------------------------------|----------------------------------------------------------------------------------------------------|
|    |                                                                                                    | Only be contacting the Floor<br>٠<br>Fit within a 11"x20" area, bounded by the starting position<br>Be no taller than 15"                                                                                                    |
|    |                                                                                                    | Picture below shows an incorrect Robot's Starting Position                                                                                                    |
|    |                                                                                                    | Picture below shows the correct Robot Starting Position                                                                                                    |
|    |                                                                                                    |                                                                                                    |
|    | 7. What if the base of the Robot<br>the<br>model<br>does<br>not<br>exceed<br>Terminal, but its top is beyond the<br>Terminal? | Robot must be in the Inspected starting configuration within 11"x20"x15"<br>before any run from the Terminal during a Round. Kindly refer R&R 6.7                                                                                                    |
| 8. | What if the robot parts fell on the<br>field track, are the participants<br>allowed to remove it from the field<br>track?     | Yes, participants are allowed to remove the fallen parts if the robot<br>perform as per rule 3.3, participants may retrieve the Robot and any part<br>of the Robot, not limited to Robot parts or attachment which fell on the<br>field track and move back to the Starting Terminal of that Run. |
| 9. | Can participants re-attempt any<br>failed missions without resetting?                                                         | Yes. Participants are allowed to re-attempt any failed mission as many<br>times as possible after the robot returns to the Terminal.<br>If participants want to Reset the field models, the entire field track will be<br>Reset while time will not be stopped.                                   |
|    | 10. Can the collectible field model be<br>within the terminal?                                                                | The Robot can only pass through with the Collectible Field Models. If the<br>Collectible Field Model is within the terminal, the referee will instruct the<br>participant to remove it from the Field Track.                                                                                      |
|    | allowed<br>participants<br>11. Are<br>to<br>place/set-up the robot or field<br>model during reset?                            | During reset, the participants are responsible to setup the Field Models.<br>But the participants are allowed to continue only when the referee<br>confirms that the field models are in the correct configuration. Time will<br>not be stopped during the setup.                                 |
|    | 12. What is the setup position of the<br>faulty machine?                                                                      | The starting location (Zone A or Zone B) of the faulty machine will be<br>announced on the competition day.                                                                                                    |
|    |                                                                                                    | Participants are allowed to choose the setup position (ie: the pointing<br>direction) of the faulty machine within the announced zone.                                                                                                    |

International Robothon 2019 / VEX IQ Challenge / Frequently Asked Questions

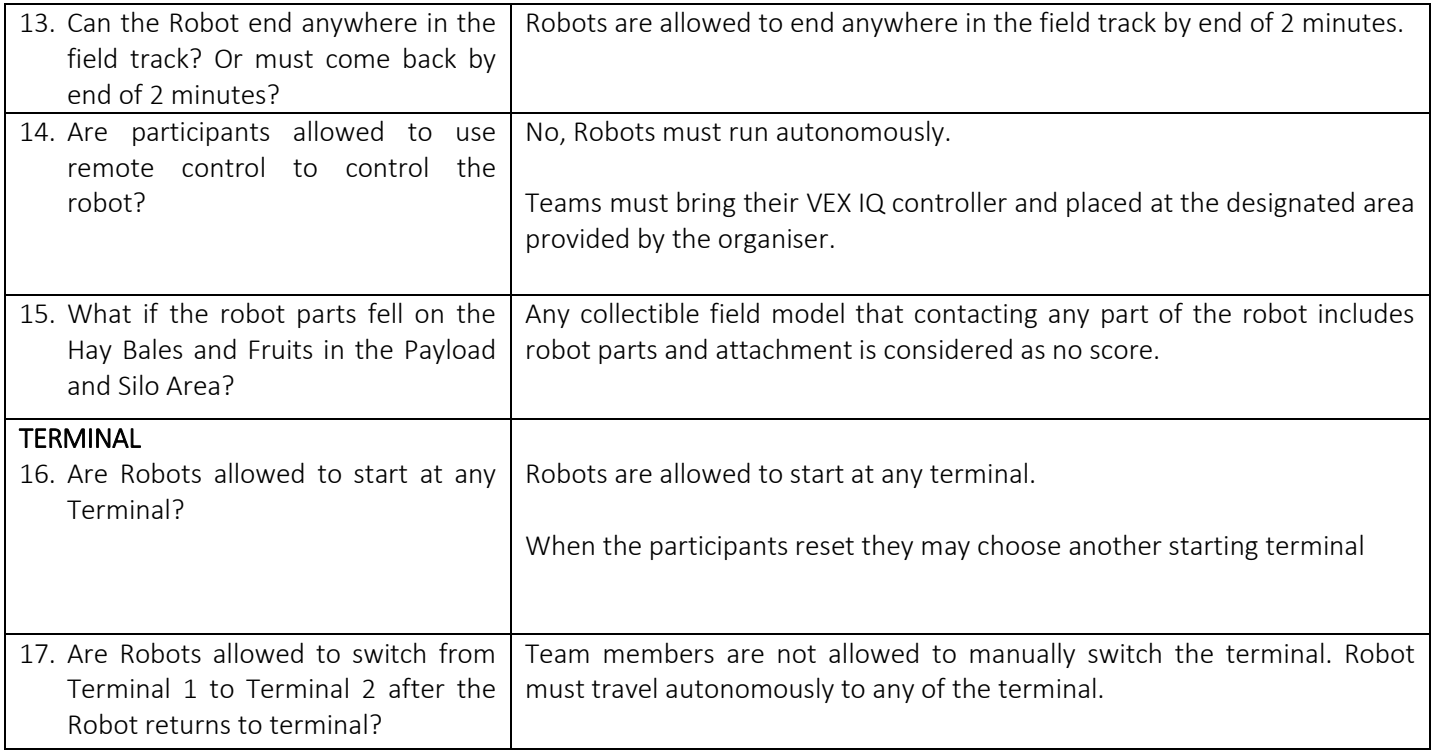

MISSION

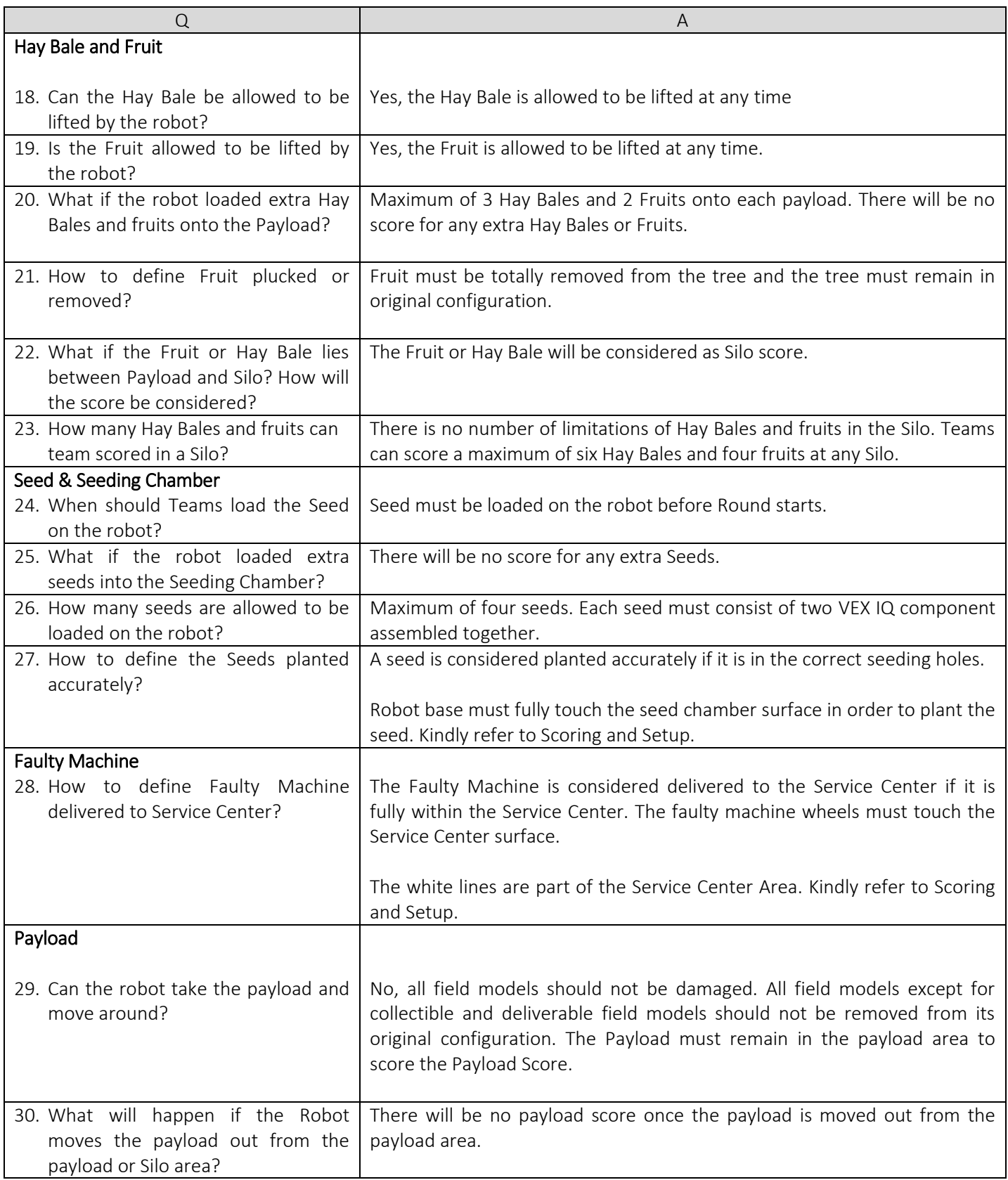